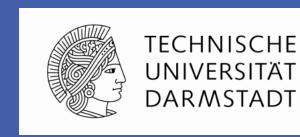

SAP

# DO-AS-CASPOTT: DevOps Auto-Scaler & Critical Artifact SPOTTer Tool for Cloud Applications

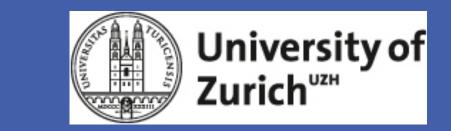

Cloud Wave

Collaboration between Technical University of Darmstadt, SAP Research Germany and University of Zürich

Harini Gunabalan, Technical University of Darmstadt

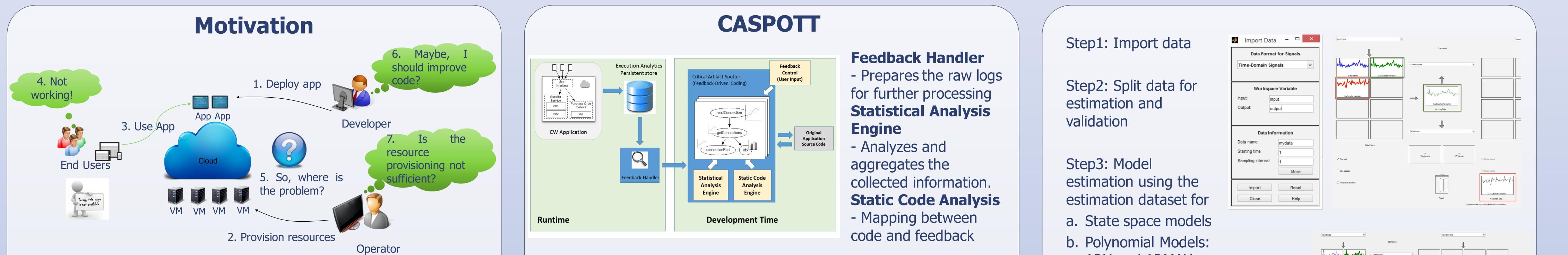

**Auto-Scaler** 

## **Problem Statement**

Cloud several are There Application Monitoring tools such Amazon as cloudwatch, new relic etc, providing massive information as graphs and dashboards. But do the DevOps really use it?

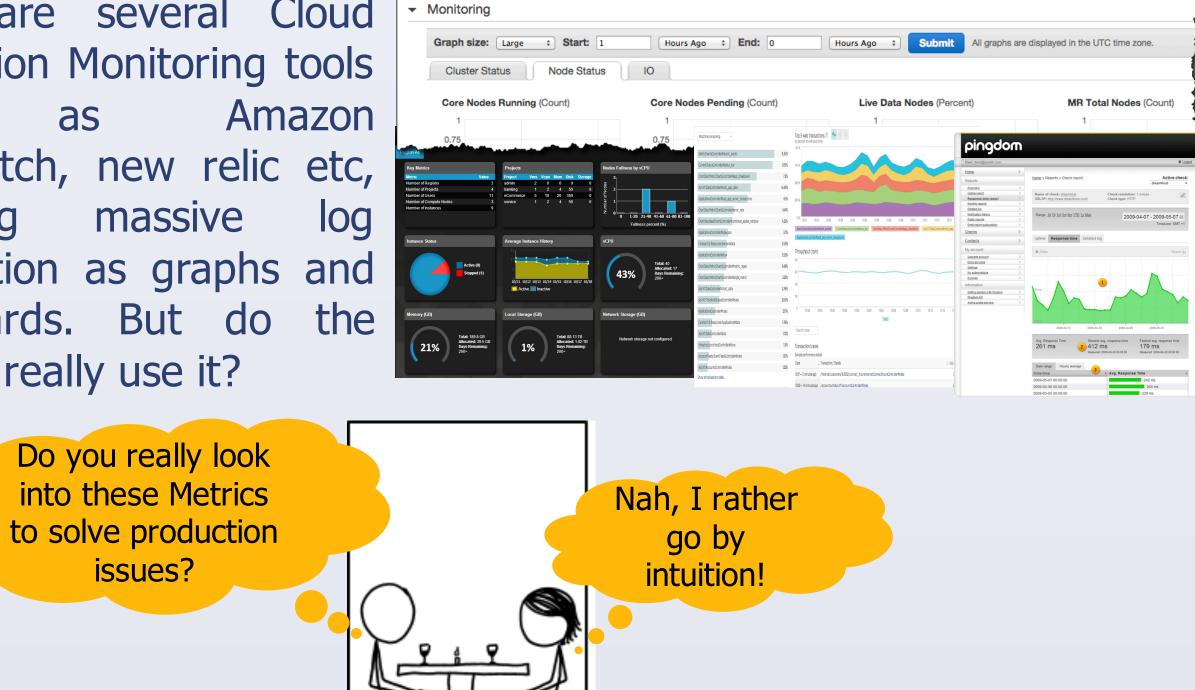

#### What is Feedback Driven Development?

Applications running on Cloud environments

issues?

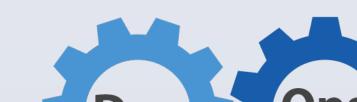

Auto-scaling at platform level that consists of 3 components:

- a. Monitoring service b. Scaling service
- c. Data modeling

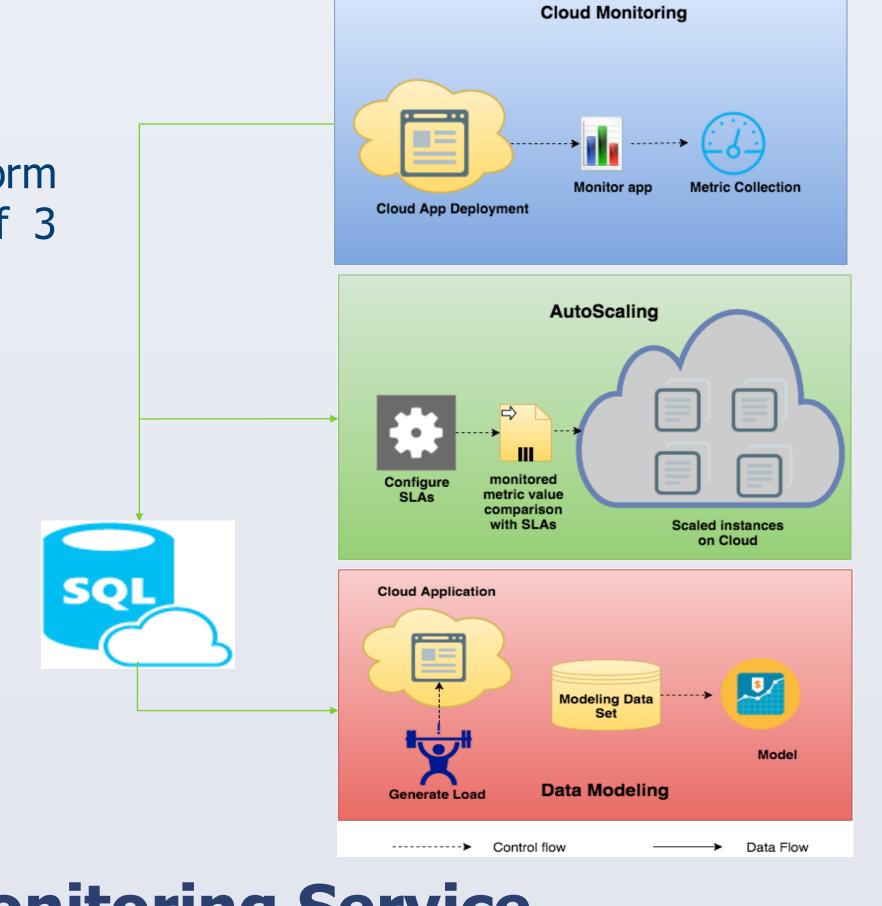

## a. Monitoring Service

Data parsing by Monitoring Service

Key metrics monitored Average response time (CF

#### ARX and ARMAX

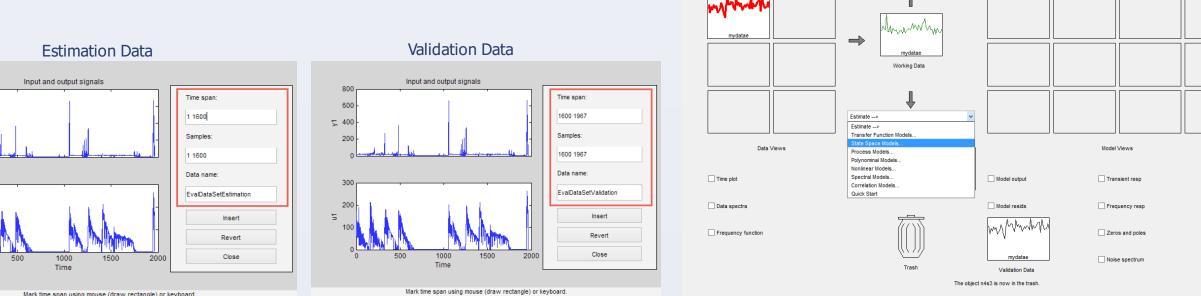

| State Spa                                                                                                    | ace Model estimation                                                                                                    | ARX Model Estimation                                                                                                    | ARMAX Model Estimation                                                                                                    |
|----------------------------------------------------------------------------------------------------|----------------------------------------------------------------------------------------------------|----------------------------------------------------------------------------------------------------|----------------------------------------------------------------------------------------------------|
| Polynomial and State Space Mod – 🗖 🛛 🛛                                                                                                    | Working Data                                                                                                    | 🛃 Polynomial and State Space Mod – 🗖 🗙                                                                                                    | Polynomial and State Space Mod                                                                                                    |
| tructure: State Space: n   rders: 1:10  quation: xnew = Ax + Bu + Ke; y = Cx + Du + e  lethod: PEM  N4SID  omain: Continuous  Discrete (1 seconds)  eedthrough: false(1,5)  orm: Free  put delay: zeros(5,1)  ame: | Model Order Selection – – ×<br>File Options Style Help<br>Select model order in Command Window.<br>7<br>Red: Default Choice (3)<br>6.5<br>6.5<br>6.5<br>6.5<br>6.5<br>6.5<br>6.5<br>6.5 | Structure: ARX: [na nb nk]   Orders: [ 4 [4 4 4 4 4] [1 1 1 1 1]]   Equation: Ay = Bu + e   Method: Image: ARX   Domain: Continuous   Imput delay: Zeros(5,1)   Name: arx441 | Structure:       ARMAX: [na nb nc nk]         Orders:       [2, [2 2 2 2 2], 2, [1 1 1 1 1]]         Equation:       Ay = Bu + Ce         Method:       Prediction error method         Domain:       Continuous |
| ocus:     Prediction     Initial state:     Auto     ✓       ist.model:     Estimate K     Covariance:     Estimate     ✓                                                                                          | - <sup>Close</sup><br>4.5<br>4                                                                                                    | Focus:     Prediction     Initial state:     Auto       Dist.model:     Estimate     Covariance:     Estimate                                                                | Focus:     Prediction     Initial state:     Auto       Dist.model:     Estimate     Covariance:     Estimate                                                                                                    |
| Display progress Stop iterations                                                                                                    | 0 5 10 15<br>Model order                                                                                                    | Display progress Stop iterations                                                                                                    | Display progress Stop iterations                                                                                                    |
| Order Selection Order Editor                                                                                                    |                                                                                                    | Order Selection Order Editor                                                                                                    | Iteration Options Order Editor                                                                                                    |
| Estimate Close Help                                                                                                    |                                                                                                    | Estimate Close Help                                                                                                    | Estimate Close Help                                                                                                    |

## **Evaluation and Results**

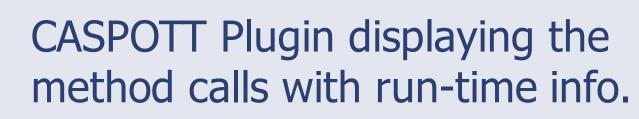

> 🗉 🔟 🔅 🔻 🜔 🕶 🎭 📲 🖏 🕶 😚 🕶 🎒 🗀 🖋 📲 🚱 🖧 🖢 🖛 🖓 🖛

Auto-scaler evaluated on a Guestbook app. Load generated using Jmeter.

| $\Rightarrow \bullet \bullet$ | Quick Access 🛛 😰 😰 Java EE |                       |                               | 🔒 https://mastert | rthesisdemo-d063995.cfapps.sap.hana.onde |           |
|-------------------------------|----------------------------|-----------------------|-------------------------------|-------------------|------------------------------------------|-----------|
|                               |                            | Outline 🔀 🗐 Task List |                               |                   | Enter your name:                         | Eı        |
|                               | *                          | s 🗖 🛃 🕅               | <b>ξ δ δ δ</b> <sup>1</sup> ⊂ |                   |                                          |           |
|                               |                            | cloudmore.cw.auth     |                               |                   | Enter your city:                         |           |
|                               |                            | F log : Logger        |                               |                   |                                          |           |
|                               |                            | dto: AuthorizeRegDTO  |                               |                   | Leave a comm                             | ent or su |

| nastert | hesisdemo-d063995.cfapps.sap.h | ana.ondemand.com           | 숬 |           |                                                                                                    |
|---------|--------------------------------|----------------------------|---|-----------|----------------------------------------------------------------------------------------------------|
|         | Enter your name:               | Enter vour e-mail address: |   |           | Image: Construction of the state of the state of the |
|         |                                |                            |   | SDesiç    | 3 applications:                                                                                                    |
|         | Enter your city:               | Enter your country:        |   | ister]    | 5 memory: 256M                                                                                                    |
|         |                                |                            |   |           | 6 instances: 1<br>7 path: masterthesisdemoapp.war                                                                                                    |
|         | Leave a comm                   | ent or suggestion:         |   | r = /1.1c | 8                                                                                                    |

run-time generate Making data. production feedback this run-time available to DevOps in an Problem: How to accessible format to adapt accordingly, is known as Feedback Driven ime information Development (FDD).

Problem: How to automate Resource identify Source Code provisioning using ssues (root cause the Run-time analysis) using Runinformation

**Proposed Solution: DO-AS-CASPOTT** 

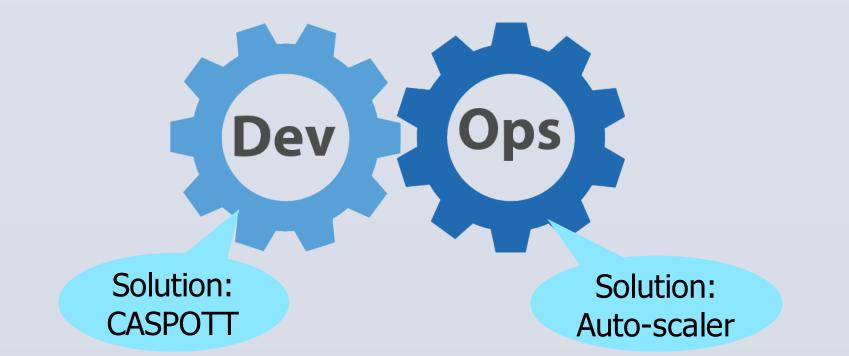

Solution: Combination of plug-ins that support the Developer (CASPOTT) and Operator (Auto-scaler)

**Design of DO-AS-CASPOTT** 

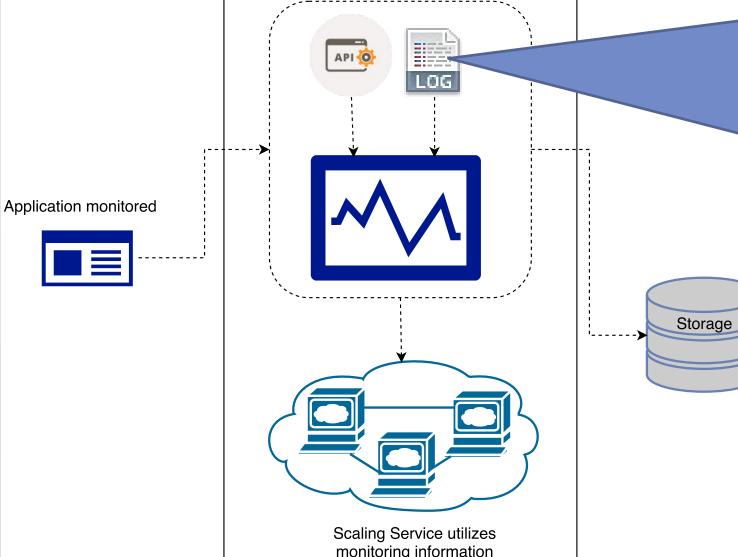

Logs) Number of incoming requests (CF Logs) Number of running app instances (CF API) CPU utilization (CF API) Memory utilization (CF API) • Disk utilization (CF API)

| <pre>private AuthorizeReqDTO dto;<br/>private AuthorizeReqDTO dto;<br/>private Boalean isServiceLimited;<br/>private AuthConf conf=ApplicationContex<br/>public AuthorizeReq(AuthorizeReqDTO ndt<br/>setDto(ndto);<br/>if(ndto.getEp()==null getEp().isEm<br/>if(ndto.getEp()==null getEp().isEm<br/>public List<string>getEp(){<br/>getEp();<br/>setEp();<br/>se</string></pre> | <ul> <li>isServiceLimited: isoolean</li> <li>conf: AuthorizeReq(AuthorizeReqDTO)</li> <li>getEp): List<string></string></li> <li>getEp): List<string< li=""> <li>getGrantType(): String</li> <li>getEpCount(): int</li> <li>hasAudio(): boolean</li> <li>hasVideo(): boolean</li> <li>isAudioOholy(): boolean</li> </string<></li></ul> |                  |               |  |
|----------------------------------------------------------------------------------------------------|----------------------------------------------------------------------------------------------------|------------------|---------------|--|
| 🗔 Properties 📮 Console 🛱 Timeline 📷 Operator List 🚦                                                                                                    | Problems 🗟 CASPOT                                                                                                    | T.plv 🛛          |               |  |
| Showing 11 item(s)                                                                                                    |                                                                                                    |                  |               |  |
| Artifact Name                                                                                                    | Load size                                                                                                    | Number of Errors | Response Time |  |
| AuthActive.run()                                                                                                    | hActive.run() 53 2 0                                                                                                    |                  | 0             |  |
| AuthorizeReq.getConf()                                                                                                    | 1.001.000                                                                                                    | 5                | 185           |  |
| AuthorizeReq.isVideoOnly()                                                                                                    | 22                                                                                                    | 4                | 0             |  |
| AuthorizeReq.isAudioOnly()                                                                                                    | 106                                                                                                    | 1                |               |  |
| AuthorizeReq.getEp() 5.885.880 12 256                                                                                                    |                                                                                                    | 256              |               |  |
| AuthorizeReq.getDto()                                                                                                    | 5.885.880                                                                                                    | 11               | 193           |  |
| AuthorizeReq.getGrantType()                                                                                                    | 45                                                                                                    | 4                | 1             |  |
| AuthActive.stop()                                                                                                    | 57                                                                                                    | 1                | 0             |  |
| AuthorizeReg.hasVideo()                                                                                                    | 642                                                                                                    | 14               | 0             |  |

#### Without auto-scaler, Maximum response time is about 750 ms.

With auto-scaler, Maximum response time is about 100 ms.

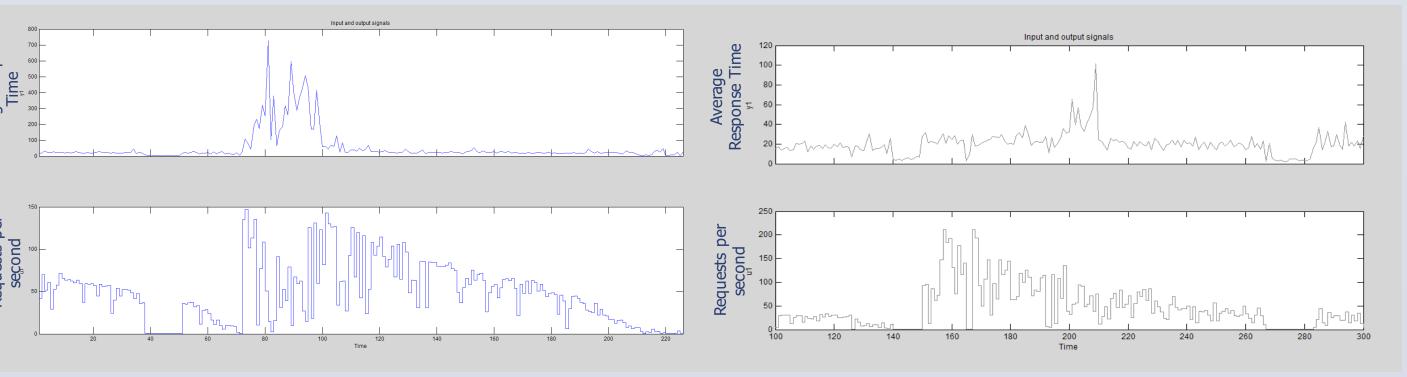

#### Graph shows load versus number of application instances running.

Model estimation output for State space, ARX and ARMAX.

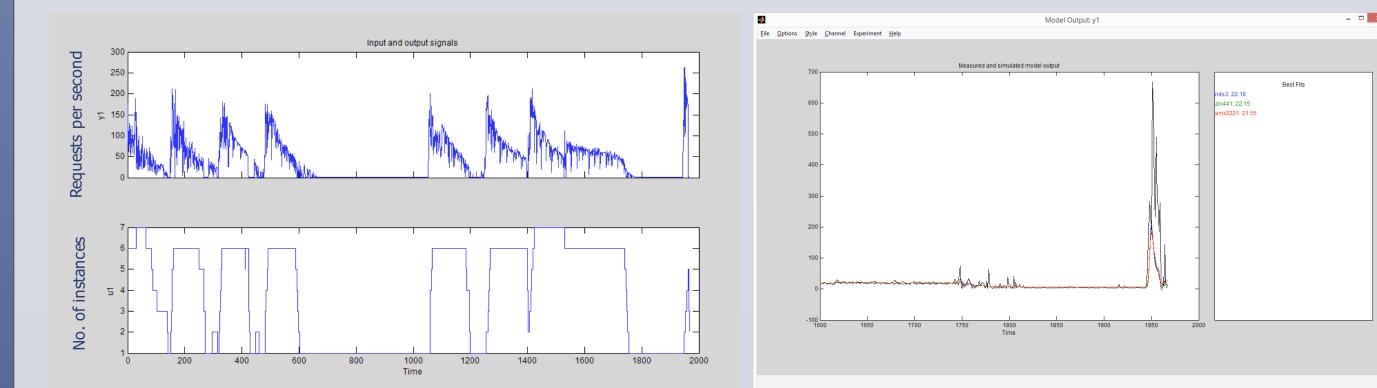

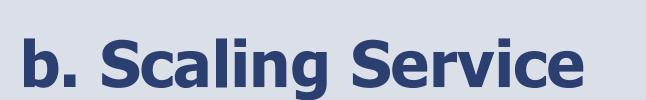

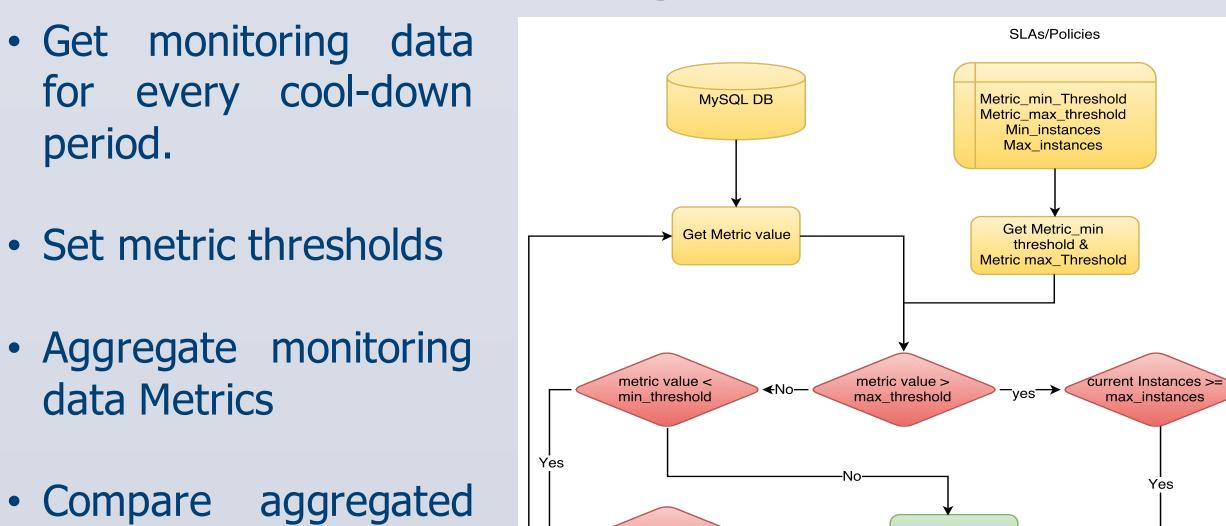

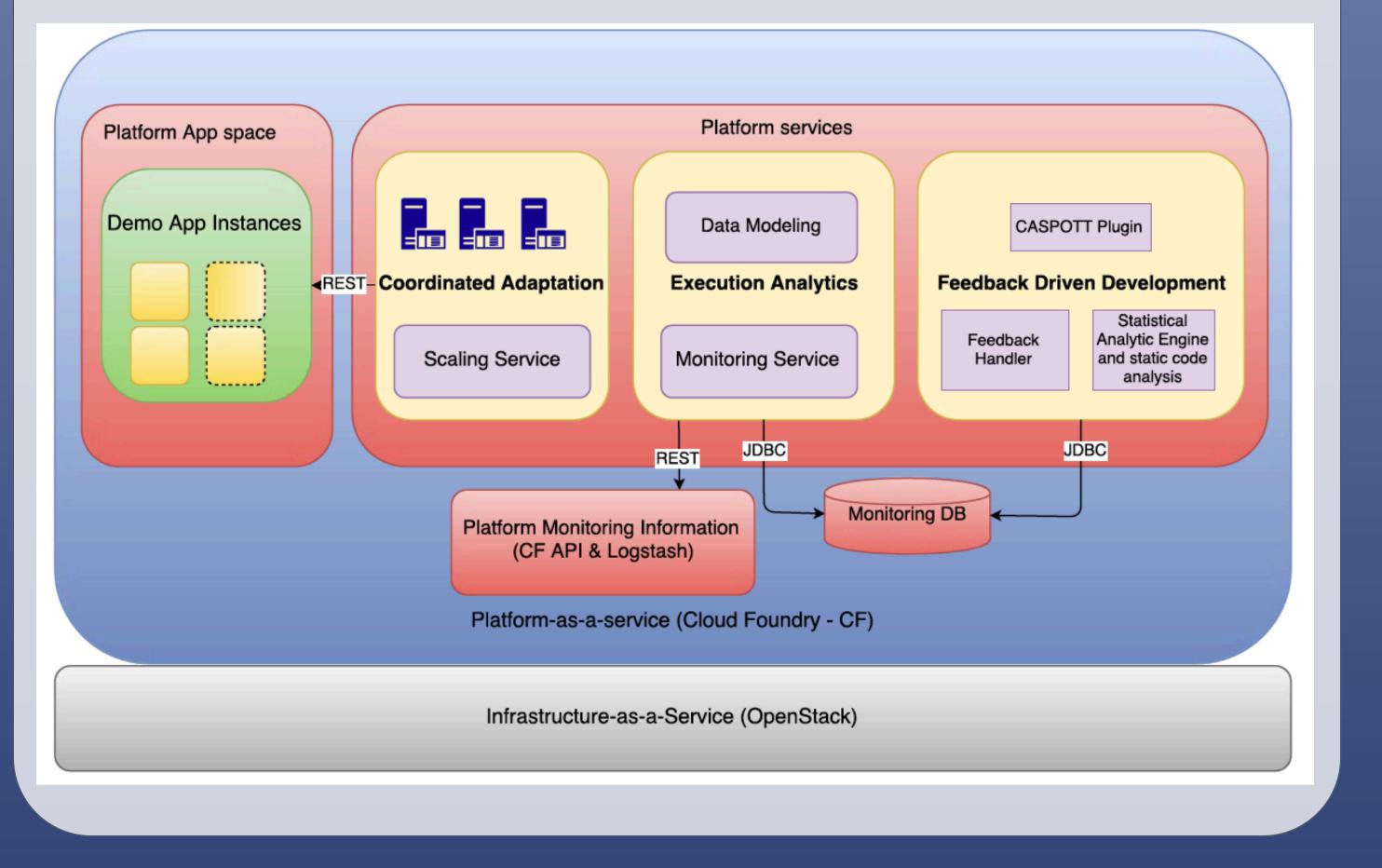

#### value of the metrics with the thresholds.

• If aggregated value >

threshold, then scale

maximum

out.

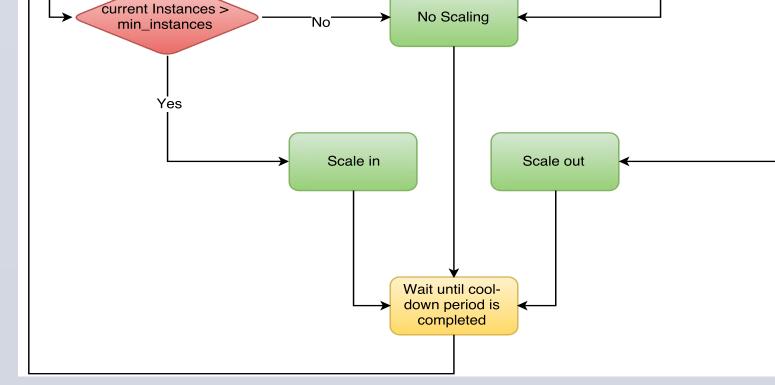

• Else if aggregated value < minimum metric threshold, then scale in.

## c. Data Modeling

Estimate the following models for the data collected using the MATLAB System Identification Toolbox:

- State-space Model
- Polynomial Models: ARX and ARMAX

metric

## References

- 1. Harini Gunabalan. 2016. Feedback Driven Development of Cloud Applications. Master's Thesis. Technical University of Darmstadt, Germany.
- 2. Cito, Jürgen, et al. "Runtime metric meets developer: building better cloud applications using feedback." 2015 ACM International Symposium on New Ideas, New Paradigms, and Reflections on Programming and Software (Onward!). ACM, 2015.

## Acknowledgements

This work has been developed partially in the context of the EU-funded CloudWave project (grant 610802), a research project that is enabling a next generation of cloud infrastructure operations and agile development for their hosted applications.

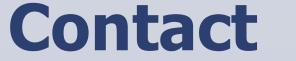

Harini Gunabalan, <u>https://harinigunabalan.github.io/</u> Project webpage: <u>https://harinigunabalan.github.io/views/thesis.html</u> Master Thesis Supervisors: Prof. Dr. –Ing. Mira Mezini, Dr. –Ing. Guido Salvaneschi